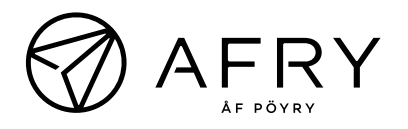

## Teilnahme am Webinar ohne MS Teams Lizenz

Möchten Sie keine MS Teams Lizenz und möchten trotzdem am Live Event teilnehmen? Kein Problem, dies ist möglich. Und so wird's gemacht:

- 1. Klicken Sie auf den Eventlink zur Teilnahme am Webinar Link zum Webinar
- 2. Sehen Sie sich das Webinar über das Internet an:

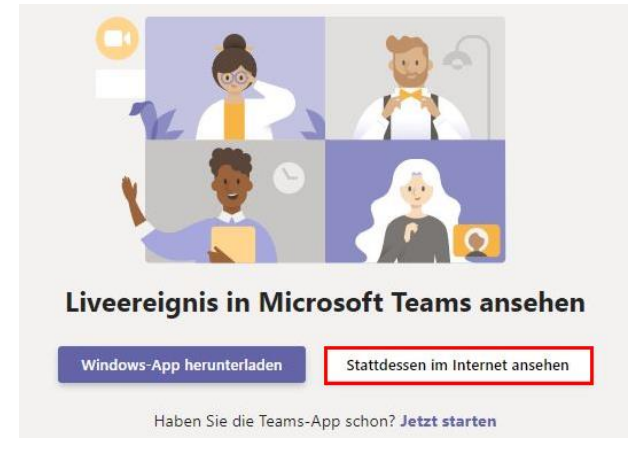

3. Ihre Teilnahme am Live Event sichern Sie sich ohne Lizenz mit einer anonymen Teilnahme:

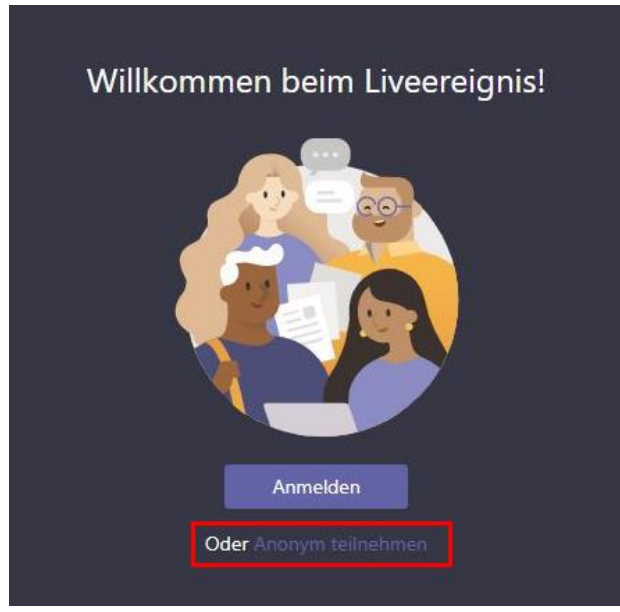

Wir freuen uns auf Ihre Teilnahme und Ihre Fragen über die Chat-Funktion entgegen nehmen zu dürfen!